# ОБЩЕСТВО С ОГРАНИЧЕННОЙ ОТВЕТСТВЕННОСТЬЮ «ЮграСтройСервис»

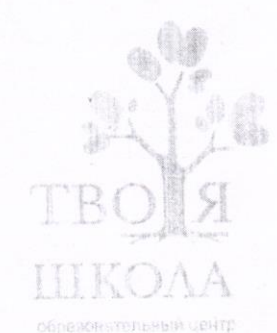

### УТВЕРЖДАЮ:

Директор ООО «ЮграСтройСервис»

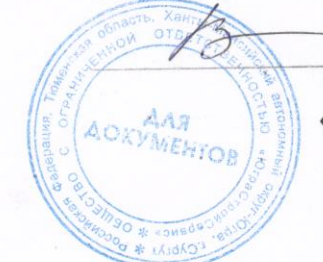

И.В. Криштанович

«07» апреля 2023 г.

# «Цифровая иллюстрация» 1.1 модуль.

Дополнительная общеобразовательная общеразвивающая программа. Возраст детей 12 -18 лет

> Возраст обучающихся: 12 - 18 лет Срок реализации: 72 ч.

г. Сургут, 2023 г.

#### **Пояснительная записка**

Программа разработана в соответствии с требованиями статьи 12 Федерального закона от 29 декабря 2012 г. № 273-ФЗ «Об образовании в Российской Федерации», приказа Министерства просвещения Российской Федерации от 09.11.2018 г. № 196 «Об утверждении Порядка организации и осуществления образовательной деятельности по дополнительным образовательным программам». Концепцией развития дополнительного образования детей от 4 сентября 2014 г. № 1726-р, Постановлением Правительства РФ «Об утверждении Санитарно-эпидемиологических требований к устройству, содержанию и организации режима работы образовательных организаций дополнительного образования детей (СанПиН 2.4.4.3172-14)».

Сфера дополнительного образования на сегодняшний день является инновационным инструментом для развития обучающихся, так как способствует индивидуальному развитию в творческом, интеллектуальном и нравственном совершенствовании вне общеобразовательных программ обучения. В соответствии с Концепцией модернизации дополнительного образования детей Российской Федерации до 2010 года (6.10.2004 г. № ПК-2), под «дополнительным» понимается мотивированное образование за рамками основного образования, позволяющее человеку приобрести устойчивую потребность в познании и творчестве, максимально реализовать себя, самоопределиться предметно, социально, профессионально, личностно.

Для организации учебного процесса обучающихся в сфере дополнительного образования следует опираться на следующие принципы:

- 1. Свободный выбор ребенком видов и сфер деятельности.
- 2. Ориентация на личностные интересы, потребности, способности ребенка,
- 3. Возможность свободного самоопределения и самореализации ребенка.
- 4. Единство обучения, воспитания, развития.
- 5. Практико-деятельностная основа образовательного процесса.

Для реализации поставленных задач был разработан курс ДОЦ «Твоя Школа» (г. Сургут), «Цифровая иллюстрация» комплексная образовательная программа для детей 12–18 лет, длительностью в 1 учебный год. Занятия проводятся 2 раза в неделю по 1 академическому часу или 1 раз в неделю по 2 часа.

Содержание программы ориентировано на изучение программы AdobePhotoshop, а также на формирование и развитие творческих навыков обучающихся посредством изучения основ Рисунка и Живописи.В связи с возрастающей потребностью в использовании электронныхсредств, и популяризацией компьютерной графики в разных сферах жизни современного человека, в том числе, в изобразительном искусстве, необходимо создать условия, в которых ученики смогут развить необходимые навыки использования технологий в совокупности с предметом изучения.

Способность усваивать знания и навыки нового поколения детей значительно выше, при условии интереса к предмету с применением электронных устройств. Для повышения мотивации к обучению и совершенствованию когнитивных процессов обучающихся был разработан курс «Цифровая иллюстрация».

В данном курсе рассматриваются основы компьютерной графики, возможности и принципы работы графическим редактором AdobePhotoshop, а также, развиваются творческий и познавательный потенциал учеников. Основными методами работы являются практическое занятие и лекция-визуализация. Программа включает в себя теоретические и практические основы Академического Рисунка и Живописи, изучение и владение графическим редактором AdobePhotoshop, изучение и визуализация анатомии человека, а также творческая проектная деятельность, которая включает в себя создание концепции персонажа и цифровой иллюстрации.

Программа осуществляется педагогом при использовании электронных средств обучения (компьютер, графический планшет, программное обеспечение, интернет).

### **Организационно-педагогические условия реализации Программы**

**Направленность программы:** научно-техническая.

**Возраст обучающихся:** занятия проводятся в разновозрастных группах с детьми в возрасте 12– 18 лет.

**Категория обучающихся:** без ОВЗ.

**Рекомендуемое количество обучающихся в группе:** до 15 человек.

**Срок обучения:** 1 год.

**Общее количество часов:** 72.

**Режим работы:** 2 часа в неделю.

**Продолжительность очного занятия:** 40 минут.

**Формы деятельности занятий:** групповая.

#### **Цели и задачи**

**Цель:** обеспечить учащихся углубленными знаниями в области компьютерной графики, показать возможности и принципы работы графическим редактором AdobePhotoshop, сформировать и усовершенствовать навыки в области Рисунка и Живописи, развить творческий и познавательный потенциал учеников на основе создания собственного проекта: графической иллюстрации**.**

#### **Задачи:**

1. Обучающие:

- Обучить детей навыкам компьютерной графики посредством выполнения иллюстрации в графическом редакторе AdobePhotoshop;

- Ознакомить учеников со сферой компьютерной графики и ее связью с изобразительным искусством.

2. Развивающие:

- Развить критическое мышление, зрительное восприятие;

- Развить творческую и познавательную активность;

-Развить интерес к современным компьютерным технологиям в области изобразительного искусства.

3. Воспитательные:

- Воспитать эстетическое отношение к окружающему миру;

- Воспитать отношение к компьютеру, как к профессиональному инструменту для реализации творческих проектов.

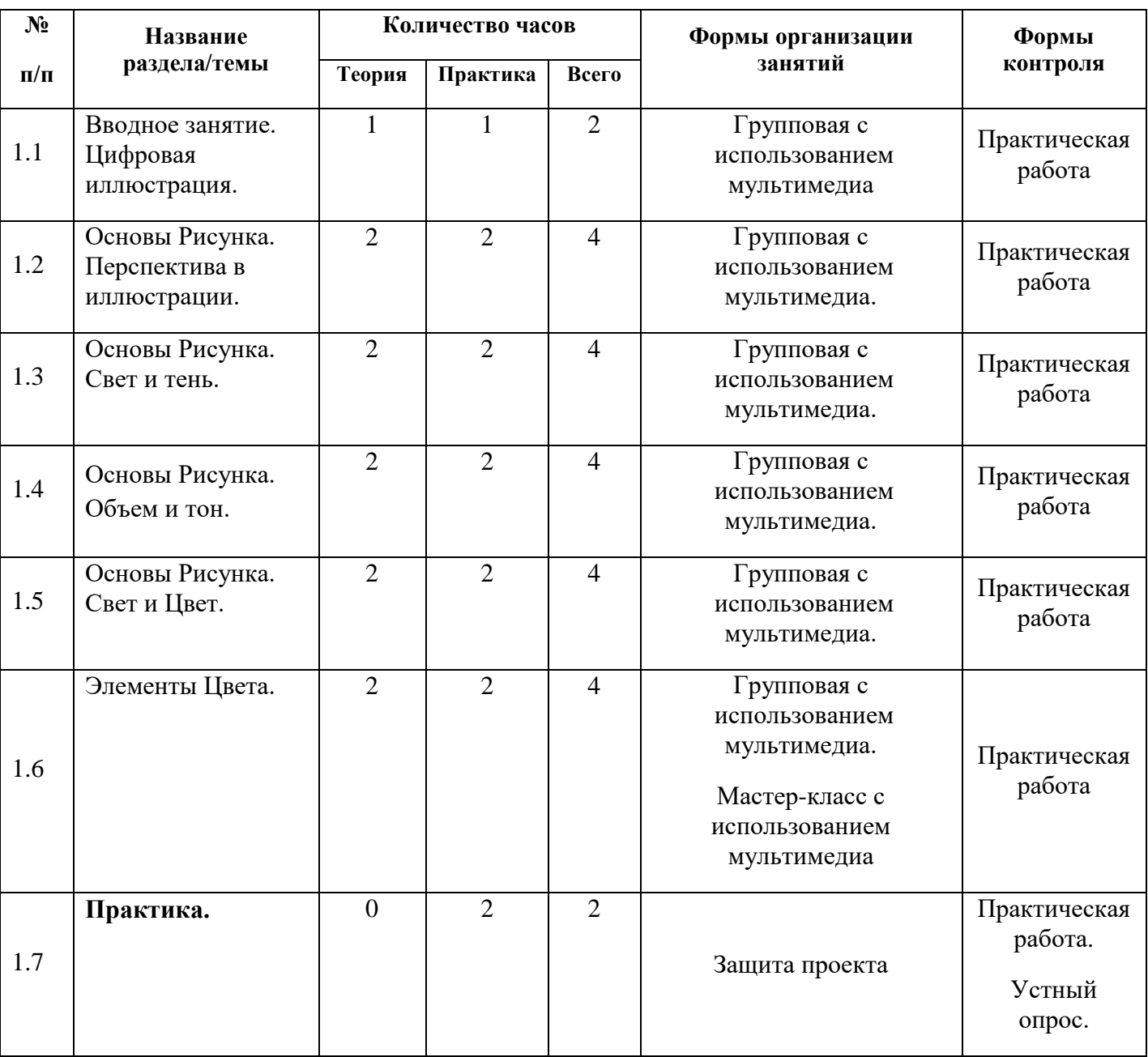

### **Тематическое планирование**

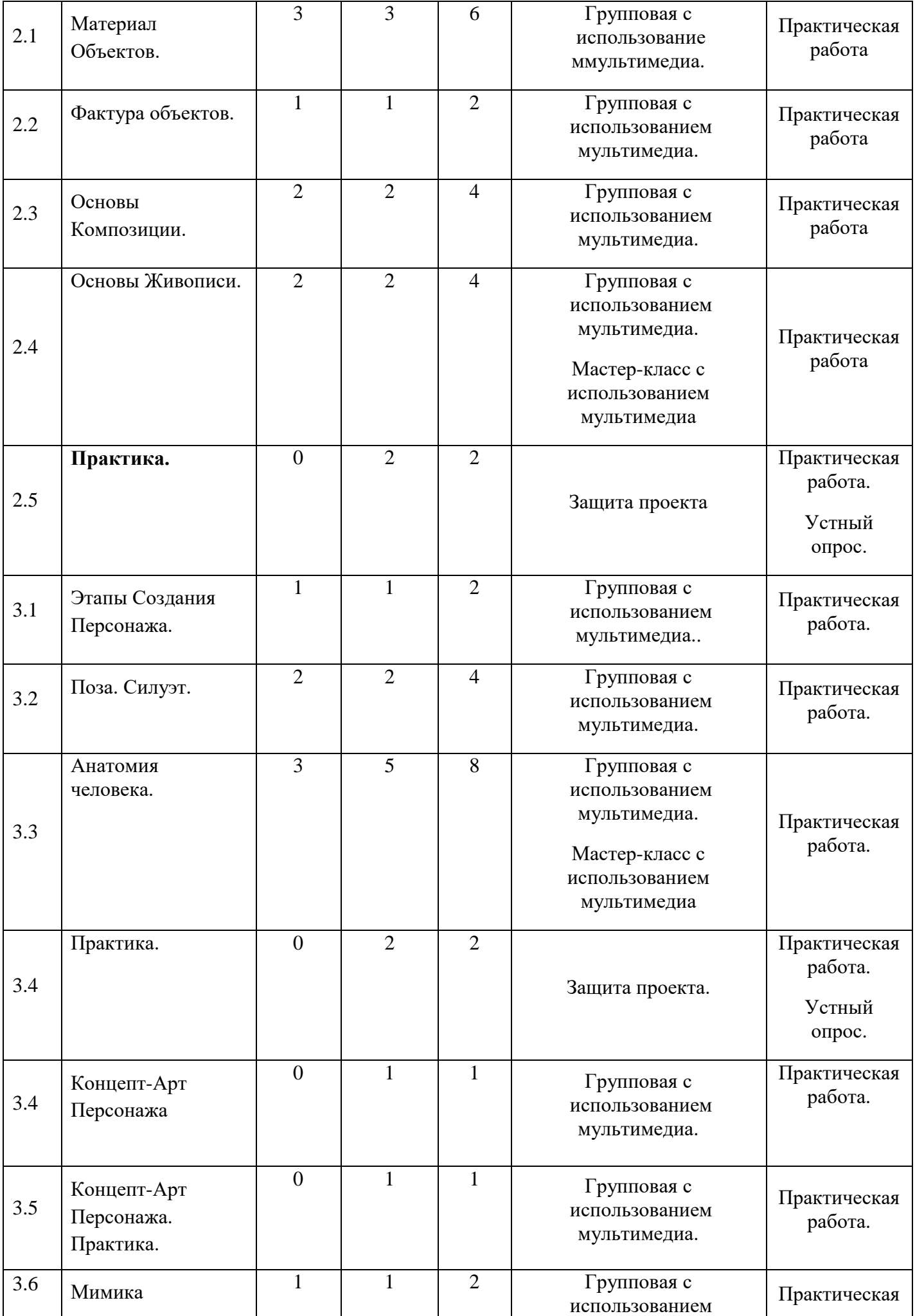

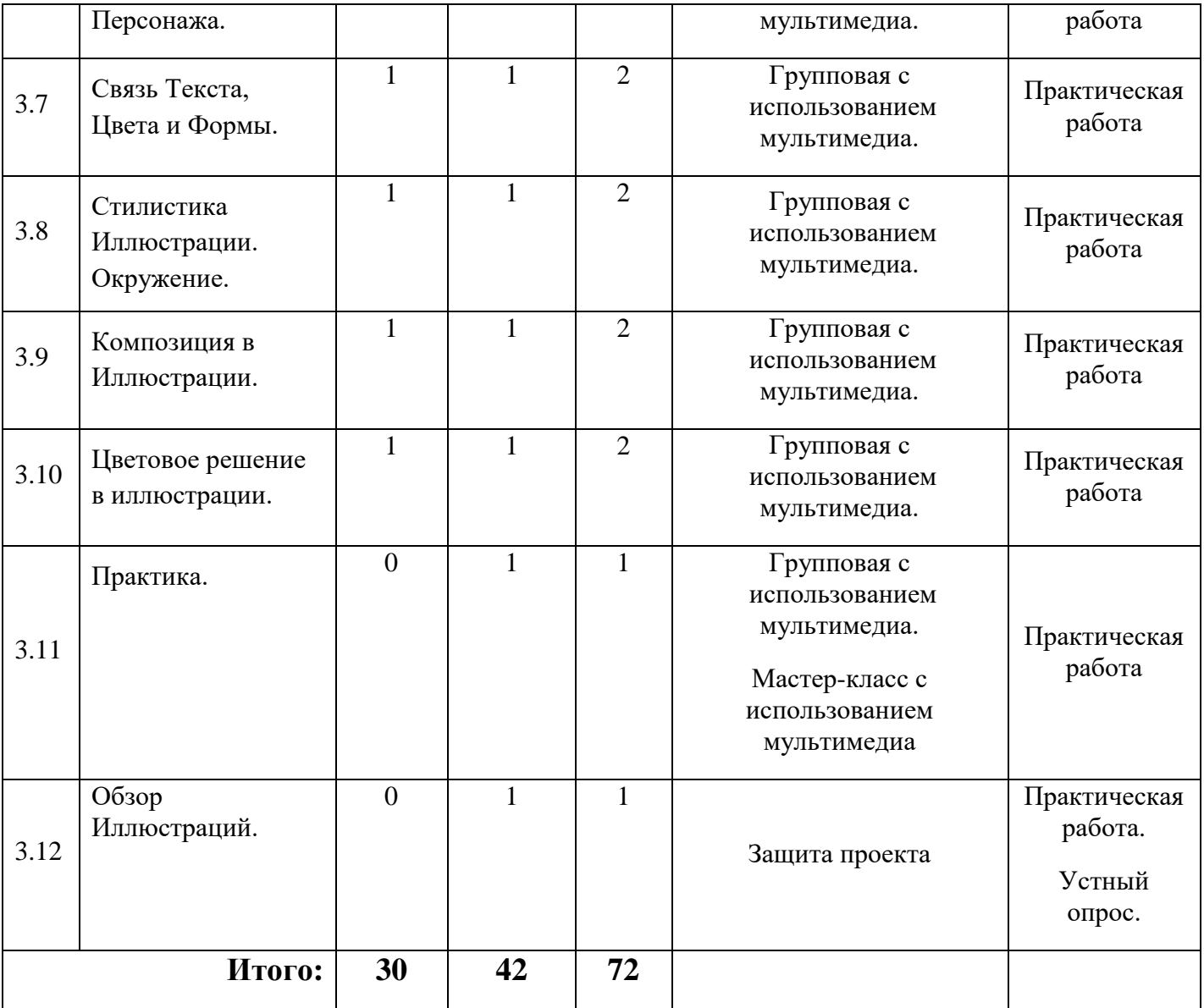

### **Содержание курса**

#### **Раздел 1. Основы создания цифровой иллюстрации.**

#### **1.1. Цифровая иллюстрация.**

Виды графики: растровая, векторная. Определение понятия «Цифровая иллюстрация». Знакомство с миром СG-индустрии. Современные иллюстраторы (обзор работ). Ознакомление обучающихся с главным меню программы. Создание нового документа. Настройка и выбор кистей, использование слоев. Инструменты выделения, перемещения и заливки на примере двумерных геометрических фигур. Стили цифровой иллюстрации. Практическое занятие совместно с учителем по созданию Flat-иллюстрации и иллюстрации в стиле поп-арт с применением базовых функций программы Photoshop.

#### **1.2. Основы Рисунка. Перспектива в иллюстрации.**

Настройка рабочего места. Настройка истории. Качество изображения. Работа со слоями. Перемещение слоев и их особенности. Имя слоя.

Горячие клавиши – кисть, выделение, создание нового слоя, горизонтальная и вертикальная линия, уменьшение увеличение кисти. Правила перспективы (угловая, фронтальная, воздушная). Сетка перспективы. Практическое занятие с учителем по созданию трехмерных геометрических фигур, городского пейзажа. Построение сложных геометрических объектов. Развитие пространственного мышления. Знакомство с инструментов «FreeTransform».

#### **1.3. Основы Рисунка. Свет и тень.**

Правила света и тени на цветных и черно-белых геометрических фигурах (куб, сфера, цилиндр, пирамида, прямоугольник). Правильное использование диапазона цвета. Анализ цифровых иллюстраций современных художников (ошибки и преимущества). Практическое занятие совместно с учителем по созданию черно-белой модели простой и сложной фигуры. Свет и форма.

#### **1.4. Основы Рисунка. Объем. Тон.**

Принципы и способы создания объема на различных фигурах в черно-белом стиле. Правила выбора тона при создании объема. Восприятие светлого и темного тонов в зависимости от изначального цвета объекта или его окружения. Практическая работа совместно с учителем по созданию объемной иллюстрации из flat-иллюстрации в монохромном стиле.

#### **1.5.Основы Рисунка. Свет и Цвет.**

Определение понятий «Свет» и «Цвет», их значение в изображении. Источники света. Виды освещения. Цветовые режимы в программе Photoshop: RYB, RGB, CMY. Особенности использования цветовых режимов. Практическая работа совместно с учителем по созданию цветного объекта, с использованием инструментов программы в соответствии с правилами светотени и цвета.

#### **1.6. Элементы Цвета.**

Коррекция цвета и света: яркость, контраст, кривые. Блики, тон, полутон, рефлексы, тень, полутень и их связь с цветом. Теплые и холодные цвета. Обзор живописных иллюстраций, анализ цветовых схем. Цветовые сочетания. Практическое занятие совместно с учителем по созданию группы объектов и окружения.

#### **1.7. Практика. Цветовая композиция.**

Самостоятельная работа обучающихся на тему цифрового натюрморта. Презентация работ. Анализ выполненных работ учителем. Корректировка изображений, рефлексия обучающихся.

#### **Раздел 2. Взаимосвязь объектов и материалов.**

#### **2.1. Материал Объектов.**

Обзор иллюстраций с визуализацией различных материалов (камень, дерево, металл, стекло, кристалл, ткань). Детализация иллюстрации, основные принципы. Использование шаблонов для достижения реалистичности. Практическое занятие совместно с учителем по созданию материалов в программе Photoshop. Сохранение образцов в программе.

#### **2.2. Фактура объектов.**

Понятие «Фактура», назначение. Примеры использования фактуры на примерах цифровых иллюстраций. Функции слоя и их использование в иллюстрациях. Сохранение стилей слоя, фактуры. Практическое занятие совместно с учителем по созданию фактурных объектов (мягких, твердых).

#### **2.3. Основы Композиции.**

Понятие термина «Композиция». Роль композиции в иллюстрации. Основные правила композиции (золотое сечение, композиционный центр, динамика, статика, контраст, правило трех третей, правило нечетности, единство, компоновка, акцент и баланс). Изучение композиции посредством анализа иллюстраций современных художников. Практическое занятие совместно с учителем по созданию нескольких схематичных композиций.

#### **2.4. Основы Живописи.**

Понятие «Живопись». Колорит в иллюстрации. Основные цвета. Нюансы. Роль света. Взаимодействие цвета предметов и окружения. Правило от общего к частному. Воздушная перспектива в живописи. Совмещение живописи с композицией. Практическое занятие совместно с учителем по созданию живописной иллюстрации с использованием фактуры и материалов. Использование инструментов коррекции яркости, цвета и тона посредством инструментов в программе Photoshop.

#### **2.5.Практика.**

Самостоятельная работа обучающихся на тему цифровой иллюстрации (пейзаж). Презентация иллюстраций. Анализ выполненных работ учителем. Корректировка изображений, рефлексия обучающихся.

#### **Раздел 3. Создание Иллюстрации**

#### **3.1. Этапы Создания Персонажа.**

Основы идеи для персонажей: история, тема, сюжет, характер, настроение, образ, детали, конструкция. Зарисовки поз в статике и динамике при помощи шаблонов.

Использование абстрактной формы для развития творческого потенциала (кисть «Клякса»).Практическое занятие совместно с учителем по созданию персонажа из кляксы.

#### **3.2. Анатомия Человека.**

Мышечное и костное строение торса, рук, ног и головы человека. Развитие конструктивного мышления посредством изображения основных мышц тела человека с разных ракурсов. Практическое занятие совместно с учителем по изображению фигуры человека и портрета.

#### **3.3. Практика.**

Самостоятельная работа обучающихся на тему фигуры человека в полный рост. Презентация работ. Анализ выполненных работ учителем. Корректировка изображений, рефлексия обучающихся.

#### **3.4. Концепт-Арт Персонажа.**

Понятие концепт-арта его роль в цифровой графике. Примеры концепт-артов. Повторение этапов создания персонажа. Дизайн персонажа. Силуэт детали. Практическое занятие совместно с учителем по изображению концепт-арта персонажа.

#### **3.5. Практика.**

Самостоятельная работа обучающихся на тему концепт-арта. Презентация работ. Анализ выполненных работ учителем. Корректировка изображений, рефлексия обучающихся.

#### **3.6. Мимика Персонажа.**

Эмоции и их роль в создании персонажей. Анализ персонажей современных цифровых художников. Принципы изображения эмоций. Практическое занятие совместно с учителем по изображению мимики персонажа и его эмоций(грусть, радость, печаль, гнев, удивление, спокойствие и т.д.)

#### **3.7. Связь между текстом, цветом и формой.**

Психологические особенности восприятия цвета. Характер и форма. Связь сюжета и цвета как способ передачи атмосферы в иллюстрации. Практическое занятие совместно с учителем по изображению персонажа в цвете, в соответствии с его характером.

#### **3.8. Стилистика Иллюстрации.**

Окружение как предыстория персонажа. Стиль в иллюстрации. Стиль и атмосфера иллюстрации. Выбор стиля посредством концепции персонажа и анализа ранее сделанных работ. Практическое занятие под руководством учителя по изображению стилизованного объекта.

#### **3.9. Композиция в иллюстрации.**

Повторение основных правил композиции и перспективы. Практическое занятие под руководством учителя по изображению композиции иллюстрации с несколькими объектами.

#### **3.10. Цветовое решение иллюстрации.**

Живопись в иллюстрации. Выбор основной палитры иллюстрации. Сопоставление цвета с настроением и формами композиции. Практическое занятие под руководством учителя по изображению живописной иллюстрации.

#### **3.11. Создание иллюстрации. Практика.**

Самостоятельная итоговая работа учащихся на тему создания полноценной цифровой иллюстрации в соответствии с полученными знаниями и умениями.

#### **3.12. Обзор Иллюстраций.**

Презентация и защита иллюстраций. Анализ и оценка выполненных работ учителем и учениками. Рефлексия обучающихся.

### **Технологии и методы**

Реализация цели и задач Программы достигается через использование инновационных педагогических технологий:

- проблемного обучения;
- проектной деятельности;
- активного обучения;
- портфолио;
- информационно-коммуникативных;
- защита проектов.

#### **Формы организации занятий**

В программе предусмотрены разные формы организации занятий:

- Групповые с использованием мультимедиа
- мастер-классы
- защита проекта

**1. Практические занятия с использованием мультимедиа**: проводятся в форме домашнего задания или итоговой контрольной работы после каждого раздела с целью определения уровня усвоения теоретических и практических навыков, результаты которых послужат для проектирования и корректировки учебного процесса. Практические задания выполняются индивидуально и включают в себя использование графического планшета, компьютера, интернета, использованию дидактического материала, а также информационных интернет ресурсов по рекомендации учителя.

**2. Мастер-классы:** практические занятия, на которых учитель при помощи лекции-визуализации показывает пример создания иллюстрации, персонажа или портрета, объясняя пошагово каждое свое

действие. Учащиеся должны следить за ходом работы и затем повторить увиденные приемы в своих работах.

**3. Защита проекта.** На защите проекта учащиеся презентуют свою итоговую практическую работу по каждому разделу. В презентации работы учащийся должен объяснить основные принципы построения своего творчества: от идеи до воплощения, а также рассказать об инструментах, которые использовались в программе. Работа каждого учащегося обсуждается группой и оценивается. Затем учитель дает оценку выполненной работе.

### **Мониторинг и образовательные результаты**

**Мониторинг** образовательных результатов включает в себя:

- Заполнение карты *тематических предпочтений* (рабочая тетрадь обучающегося); период проведения: два раза в год, по итогам каждого полугодия.
- Заполнение карты наблюдения *метапредметных результатов.* Период заполнения: два раза в год (ноябрь, апрель). В основе наблюдения лежит определение самостоятельности выполнения действий: действие выполняет самостоятельно или с небольшой помощью учителя, требуется непосредственная поддержка учителя, действие не выполняется даже после непосредственной поддержки учителя.
- Использование методов наблюдения, опроса, анализа творческих продуктов, а также при анализе материалов электронного портфолио обучающегося, что позволяет определить *приоритетные виды деятельности* обучающихся в Программе. Период заполнения: два раза в год (декабрь, апрель).

Программа «Цифровая иллюстрация» рассчитана на 1 год занятий с учащимися среднего и старшего школьного возраста. Ориентирована на усвоение базовых умений владения программным обеспечением, формированием навыков в области изобразительного искусства и переходу на профессиональный уровень. В данном курсе формируются определенные знания и умения учащихся для перехода к наиболее сложным задачам.

#### **Первый уровень**.

Формирование конструктивного мышления, развитие внимания к деталям, конструирование поэтапного плана работы над практическим заданием.

#### **Второй уровень**

Формирование критического отношения к своей работе, развитие коммуникабельности для наилучшего усвоения материала, пополнения знаний и опыта. Формирование ценностного отношения к искусству и его созиданию. Формирование интереса к саморазвитию.

#### **Третий уровень**

Результаты первого и второго уровня являются основой для получения опыта самостоятельной итоговой творческой деятельности, которая проявляется в реализации индивидуального проекта на тему цифровой иллюстрации. Результат выражается в представлении своих авторских проектов на итоговом мероприятии Программы, подготовка проектного портфолио и его защита.

К концу обучения по Программе у обучающихся предполагается развитие и формирование следующих **универсальных учебных действий (УУД)**.

*Личностные:* внутренняя мотивация к обучению; формирование лидерских качеств; ценностное отношение к искусству.

*Регулятивные*: формирование целеполагания; формирование умения планирования при выполнении поставленных задач.

*Познавательные:* формирование умения решать поставленные цели и задачи; формирование самооценивания по определенным критериям.

*Коммуникативные:* умения слушать и понимать собеседника, осознавать и аргументировать своё мнение.

### **Состав учебно-методического комплекта**

В состав учебно-методического комплекта (УМК) Программы входит:

- ПК/Ноутбук;
- Графический планшет;
- технологические карты занятий;
- рабочие тетради для каждого обучающегося;
- дидактический материал;
- образовательная программа «Цифровая иллюстрация».

## **Календарный учебный график**

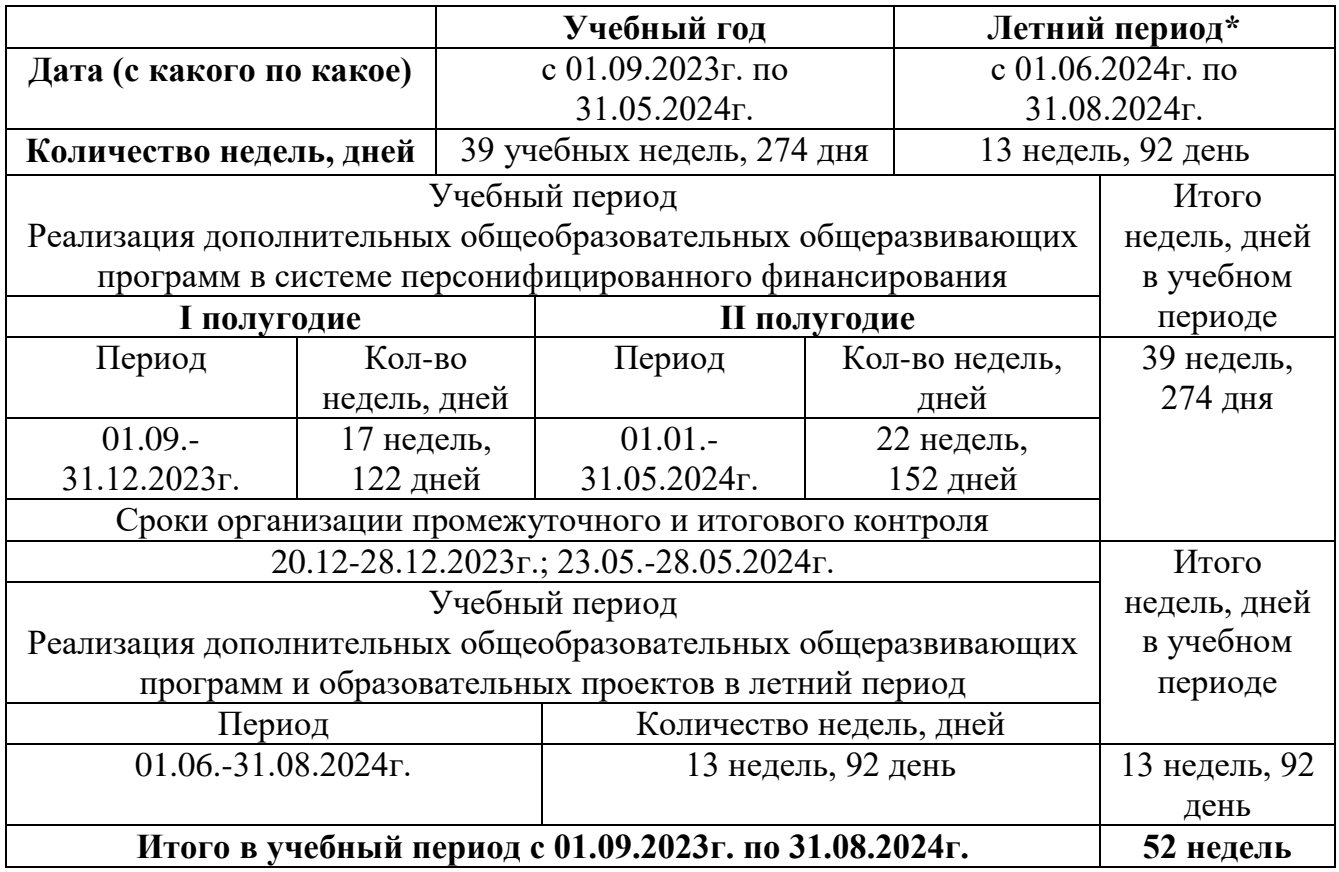

# **Ресурсы для реализации Программы**

### **10.1. Кадровые ресурсы:**

В реализации Программы задействован педагог дополнительного образования, имеющий ср**ед**не-специальное образование по профилю программы.

#### **10.2. Аппаратное обеспечение:**

- $\bullet$   $\Pi$ K/Hovtovk:
- Процессор Intel® или AMD с тактовой частотой не менее 2 ГГц, с поддержкой 64-разрядных ОС;
- 2 ГБ оперативной памяти или более (рекомендуется 8 ГБ);
- Не менее 3,1 ГБ свободного пространства на жестком диске для установки 64-разрядной версии; во время установки требуется дополнительное свободное пространство (не устанавливается на диск, где используется файловая система с чувствительностью к регистру символов);
- Монитор с разрешением  $1024x768$  (рекомендуется  $1280x800$ ), поддержкой 16-битного цвета, а также 512 МБ выделенной видеопамяти; рекомендуется 2 ГБ;
- Система с поддержкой OpenGL 2.0;
- Видеокарта: nVidiaGeForce серии 400, 500, 600, 700; nVidiaGeForceGTX 965M& 980M; nVidiaQuadro: 2000, 4000 (Windows® и MacOS), CX, 5000, 6000, K600, K2000, K4000, K5000 (Windows® и MacOS), M4000, M5000, P2000, P4000, P5000;nVidiaGRIDK1, K2;AMD/ATI: Radeon серии 5000, 6000, 7000, R7, R9, 7950 для MacOS;AMD/ATIFirePro: 3800, 4800, 5800, 7800, 8800, 9800, 3900, 4900, 5900, 7900, W8100, W9100, D300, D500, D700;AMD/ATIFireGL: W5000, W7000, W8000;AMD RX 480;nVidiaGeForce 1080 GTX;Intel® HDGraphics: P530, P630, 5000; Intel® IrisProGraphics: P5200, P6300, P580.
- Проектор или интерактивная доска с разрешением экрана 1024×768 (подключается к компьютеру учителя).
- Интернет-подключение и регистрация (для обязательной активации программного обеспечения, подтверждения подписки и доступа к онлайн-сервисам);
- Графический планшет (+беспроводное графическое перо, заряжаемое от сети)Wacom/Huion, рабочая область которого составляет не менее 150х200 мм.

#### **10.3. Программное обеспечение:**

- MicrosoftWindows 7 с пакетом обновления 1 (64-разрядная версия), Windows 10 (версия 1709 или более поздняя)
- Интернет-браузер:Google Chrome;
- Скорость интернета для работы на порталах не ниже 3-5 Мбит/с.
- AdobePhotoshopCS6/СС (англоязычная версия).
- Skype/TrueConf Client/TrueConf Server Free

### **Нормативные документы**

- 1. ФЗ «Об образовании в РФ» от 29.12.12 №273-ФЗ, ст. 15, 16, 28 и др.
- 2. Распоряжение Правительства РФ от 29 декабря 2014 г. N 2765-р «О Концепции Федеральной целевой программы развития образования на 2016–2020 гг.».
- 3. [Приказ Минобрнауки РФ от 29.08.2013 N 1008 «Об утверждении порядка организации и](http://uo86.ru/DswMedia/pis-mominobrnaukirfot11122006n06-1844.doc)  [осуществления образовательной деятельности по дополнительным общеобразовательным](http://uo86.ru/DswMedia/pis-mominobrnaukirfot11122006n06-1844.doc)  [программам»](http://uo86.ru/DswMedia/pis-mominobrnaukirfot11122006n06-1844.doc) и разъяснения к нему.
- 4. Метод. рекомендации Минобрнауки РФ по проектированию дополнительных образовательных общеразвивающих программ от 18.11.15.
- 5. Федеральный закон от 10.04.2000 № 51-ФЗ (ред. от 26.06.2007) "Об утверждении Федеральной программы развития образования"
- 6. Приказ Министерства образования и науки Российской Федерации «Об использовании дистанционных образовательных технологий» от 6 мая 2005 г. № 137.

### **Список литературы для педагога**

- 1. Дополнительное образование в эпоху перемен: сотрудничество, сотворчество, самотворение. А. Асмолов. — Образовательная политика. — № 2 (64). — 2014.
- 2. Концепция внедрения систем электронного дистанционного обучения в деятельность образовательных учреждений Российской Федерации[Электронный ресурс] // Муранов A.A. URL:<http://www.openclass.ru/node/289858>
- 3. Васильев В.Е., МорозовА.В.«Компьютерная графика». М. : Учебное пособие СПб.: СЗТУ, 2005. - 101 с.
- 4. И. П. Хвостова,. О. Л. Серветник, О. В. Вельц. «Компьютерная графика» М. : Учебное пособие – Ставрополь: СКФУ, 2014. – 200 с.
- 5. Основы живописи [Электронный ресурс] // URL: [http://www.artprojekt.ru/school/](http://www.artprojekt.ru/school/%20painting/002.html)  [painting/002.html](http://www.artprojekt.ru/school/%20painting/002.html)
- 6. Ли Н.Г. «Основы учебного академического Рисунка: Учебник» М. : ЭКСМО, 2010. 480 с.

### **Список рекомендуемых Интернет-ресурсов**

- 1. http://nsportal.ru/ социальная сеть работников образования.
- 2. [http://www.artprojekt.ru/](http://www.artprojekt.ru/school/painting/index.html) образовательный ресурс для учителей и учащихся.
- 3. [https://render.ru/ru/](https://render.ru/ru/articles/post/11024?page=3)  открытое сообщество для художников 2D/3D графики.
- 4. <https://www.adobe.com/ru/> официальный сайт программного обеспечения AdobePhotoshop.